#### **KARTA PRZEDMIOTU**

# **Cykl kształcenia od roku akademickiego: 2022/2023**

## **I. Dane podstawowe**

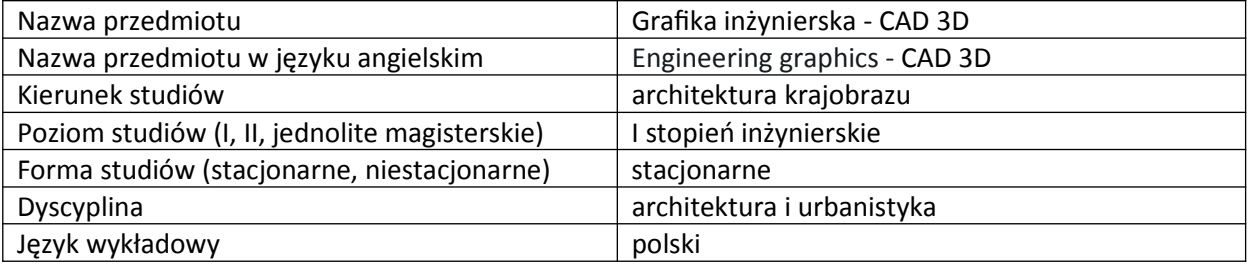

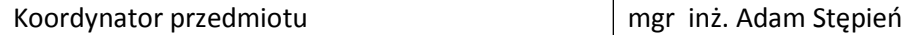

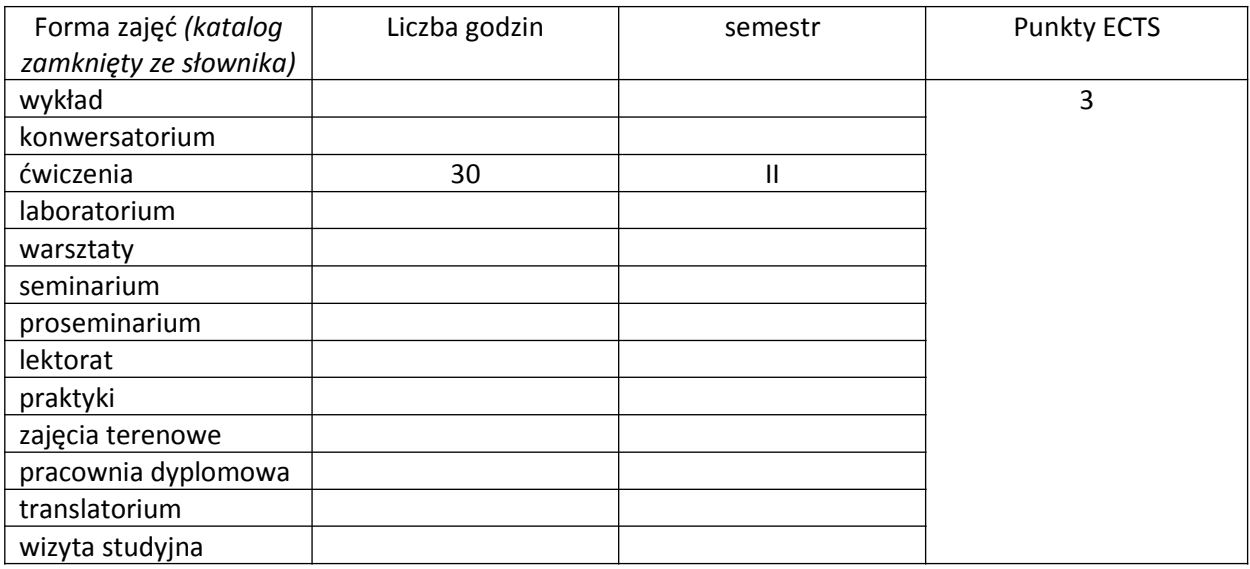

Wymagania wstępne | Grafika inżynierska CAD 2D

#### **II. Cele kształcenia dla przedmiotu**

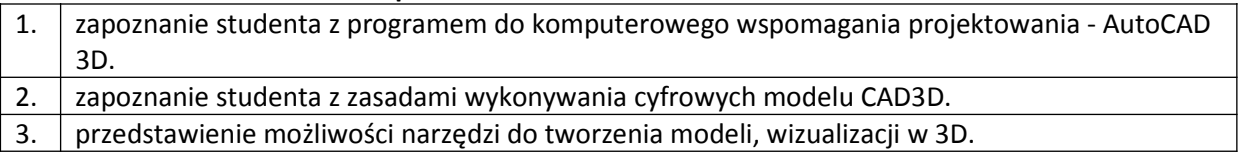

#### **III. Efekty uczenia się dla przedmiotu wraz z odniesieniem do efektów kierunkowych**

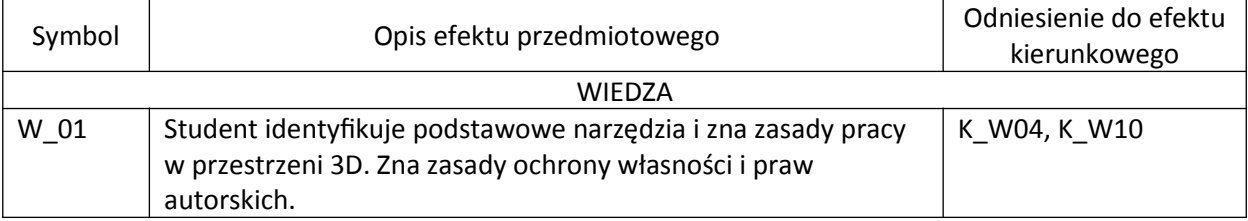

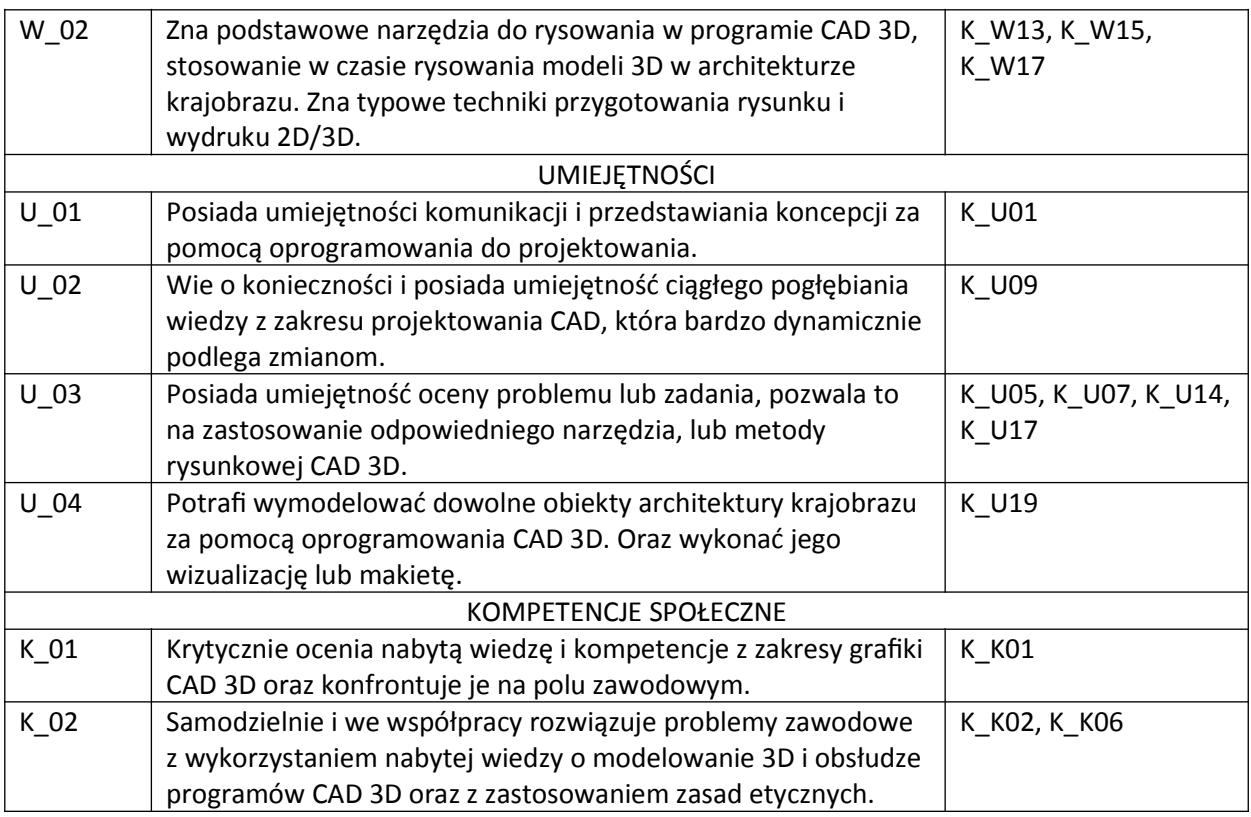

## **IV. Opis przedmiotu/ treści programowe**

- Informacje wstępne i nawigacja w przestrzeni AutoCAD 3D.
- Podstawowe narzędzia 3D: Bryły, panel Bryły, Modyfikacje w przestrzeni, panel Modyfikuj, Panel Edycja Bryły i operacje Boolean.
- Zaawansowane modelowanie: Brył na podstawie profilu, Zawansowane modyfikacje brył.
- Modelowanie: Tworzenie okien i drzwi 3D, Klamka okienna lub drzwiowa, Modele mechaniczne.
- Modelowanie na potrzeby druku 3D.
- Modelowanie budynku: Wyciąganie ścian, Tworzenie podmurówki i tarasów, Wyciąganie dachu, Dodawanie balustrady, Wyciągnięcie złożone grill'a, Import okien i drzwi do projektu, dodawanie rynny.
- Rzeźba terenu: Tworzenie ukształtowania terenu, mała architektura, drogi, krawęrzniki.
- Materiały i rendering: Tworzenie, dodawanie materiałów, oświetlenia i rendering, Tworzenie własnego materiału, Dodawanie Kamer, Oświetlenie dzienne i sztuczne.
- Model zaawansowany (opcjonalnie): Tworzenie fundamentów, Parter, Strop, Poddasze, Dach, Przeszklona ściana osłonowa, Schody wewnętrzne, Schody i taras przed budynkiem, Wstawianie drzwi i okien
- Ustawienia modelu 3D do wydruku 2D: Dodawanie automatycznego przekroju, Dodawanie szczegółów do wydruku, Dodawanie opisów.
- Tworzenie animacji.
- Eksport modelu 3D do innych aplikacji.

## **V. Metody realizacji i weryfikacji efektów uczenia się**

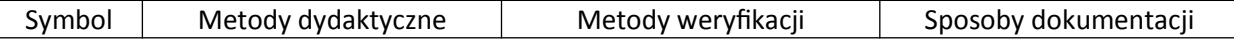

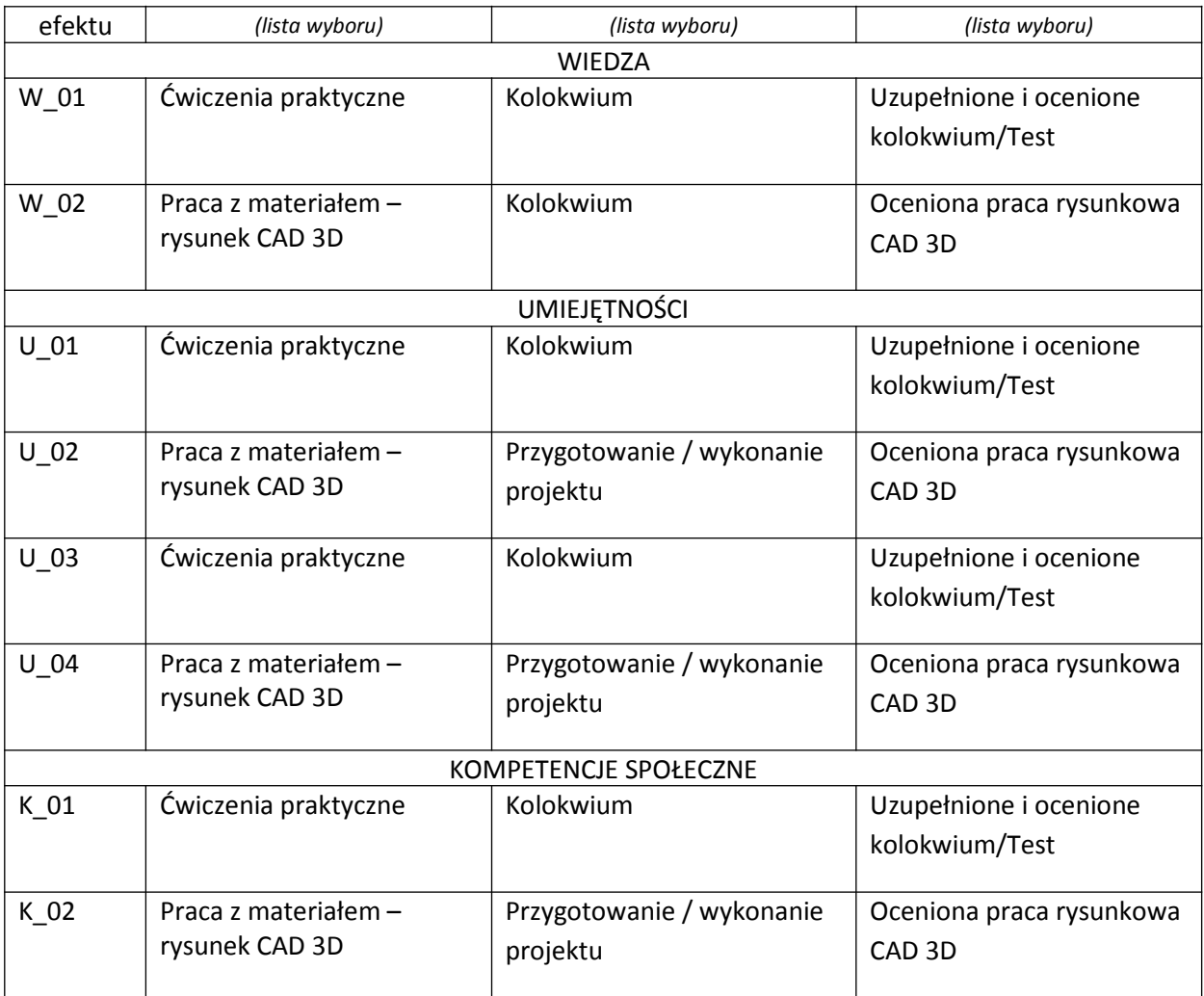

## **VI. Kryteria oceny, wagi**

## **Ćwiczenia:**

Na końcową ocenę z ćwiczeń składają się:

- zaliczenie kolokwium 70%,
- karty pracy 20%
- aktywny udział w części praktycznej ćwiczeń 10%,

Kryteria oceniania prac na egzaminie pisemnym i teście:

- 91 100% punktów z egzaminu ocena 5,0
- 81 90% punktów z egzaminu ocena 4,5
- 71 80% punktów z egzaminu ocena 4,0
- 61 70% punktów z egzaminu ocena 3,5
- 50 60% punktów z egzaminu ocena 3,0

Ocena końcowa wynika ze średniej ocen z wykonanych **kolokwiów** i **prac domowych.** Aktywność na zajęciach może skutkować dodatkową oceną pozytywną lub negatywną, wliczaną do średniej ocen. Warunkiem zaliczenia przedmiotu jest aktywna obecność studenta na zajęciach dydaktycznych, wykonanie ćwiczeń oraz uzyskanie pozytywnej oceny z kolokwiów pisemnych i prac domowych.

#### **VII. Obciążenie pracą studenta**

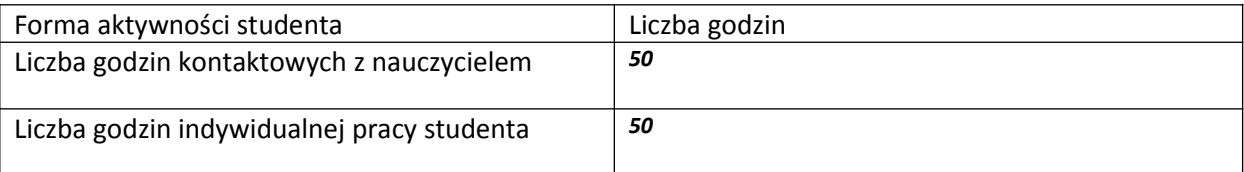

#### **VIII. Literatura**

Literatura podstawowa Autodesk AutoCad. Modelowanie 3D, Adam Stępień, Paweł Węgierek. Literatura uzupełniająca AutoCAD 2014 PL, Pikoń. A., wydawnictwo Helion; 3ds Max 2012. Biblia, Autor: Kelly L. Murdock 3ds Max. Leksykon, Autor: Wojciech Pazdur 3D Studio MAX 3. Vademecum profesjonalisty, Autor: Rob Polevoi